## Download doulci activator v25

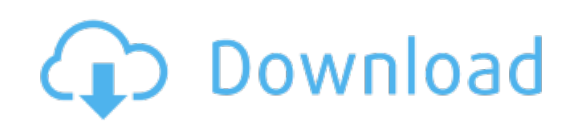

Download: [download](http://14.darkandlight.ru/?dl&keyword=download+doulci+activator+v25&source=pdf_sites) doulci activator v25